## **Requirements to be a Local Cisco Networking Academy**

The Cisco Networking Academies program teaches high school and college students the skills they need to design, build, and maintain computer networks. A Local Academy is an educational institution, school, or college that teaches the Cisco Networking Academy curriculum to students.

## **A Local Academy:**

- Must obtain and maintain active electronic mail and a minimum 56KB dedicated Internet connection.
- Must have a teacher available to teach all four semesters of the curriculum. This teacher must be willing to become a Cisco Certified Academic Instructor (CCAI).
- Must have no more than three students to one computer in the classroom with the following minimum system requirements: **For a PC:**
- Windows 95
- Netscape 3.0 or later, or Internet Explorer 4.0 or later
- Java script enabled, with QuickTime plug-in and MacroMedia Shockwave plug-in (all of these are available free on the Web)
- Minimum 486 with 24 MB RAM or Pentium processor-based computer with 24 MB RAM
- 10 MB of free disk space
- Display minimum resolution 800 x 600 at 256 colors
- 10BaseT Ethernet card
- CD/ROM drive
- Mouse
- Sound card
- Speakers or headphones

Copyright © 1998 Cisco Systems, Inc. All Rights Reserved. Page 1 of 2

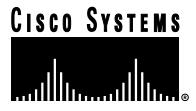

## **For a Macintosh:**

- Mac OS 7.5 or later
- Netscape 3.0 or later, or Internet Explorer 4.0 or later
- Java script enabled, with QuickTime plug-in and MacroMedia Shockwave plug-in (all of these are available free on the Web)
- Minimum 68040 with minimum 12 MB of RAM
- 10 MB of free disk space
- Display minimum resolution 800 x 600 at 256 colors
- 10BaseT Ethernet card
- CD/ROM drive
- Mouse
- Speakers or headphones
- Must have five PCs or Macintosh systems for the development lab with the following capabilities:
- Windows 95 or Mac OS 7.5 or later
- Terminal emulation software
- 10BaseT Ethernet Network Interface Card
- Netscape Navigator 3.0 or later or Internet Explorer 4.0 or later
- Available COM port/serial port
- Must have 900 square feet of space available for both the Cisco Networking Academy classroom and lab operations.
- Must purchase or lease the Cisco Networking Academy lab equipment at a cost of \$14,000 (U.S) or \$539.00 (US) per month for 36 months.\*
- Must purchase SMARTnet<sup>™</sup> software for the Cisco Networking Academy equipment at a cost of \$1208.20 (U.S.) each year after the first year (the first year is covered in the price of the lab equipment).
- Local Academy may be required to pay cost recovery fees to the Regional Academy for costs associated with training, mentoring, and support received from their Regional Academy.
- Must meet other mandatory flow-down requirements as specified by the Regional Academy in the Cisco Networking Academies Agreement.

\*The lease price includes SMARTnet maintence for the full term of the financing. At the end of the term the school would have the option to purchase the equipment for \$1.00 (US).

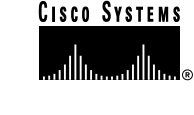

## **Corporate Headquarters**

Cisco Systems, Inc. 170 West Tasman Drive San Jose, CA 95134-1706 USA http://www.cisco.com Tel: 408 526-4000 800 553-NETS (6387) Fax: 408 526-4100

**European Headquarters** Cisco Systems Europe s.a.r.l. Parc Evolic, Batiment L1/L2 16 Avenue du Quebec Villebon, BP 706 91961 Courtaboeuf Cedex France http://www-europe.cisco.com Tel: 33 1 6918 61 00 Fax: 33 1 6928 83 26

**Americas Headquarters** Cisco Systems, Inc. 170 West Tasman Drive San Jose, CA 95134-1706 USA http://www.cisco.com Tel: 408 526-7660 Fax: 408 527-0883

**Asia Headquarters**

Nihon Cisco Systems K.K. Fuji Building, 9th Floor 3-2-3 Marunouchi Chiyoda-ku, Tokyo 100 Japan http://www.cisco.com Tel: 81 3 5219 6250 Fax: 81 3 5219 6001

**Cisco Systems has more than 200 offices in the following countries. Addresses, phone numbers, and fax numbers are listed on the Cisco Connection Online Web site at http://www.cisco.com.**

Argentina • Australia • Austria • Belgium • Brazil • Canada • Chile • China (PRC) • Colombia • Costa Rica • Czech Republic • Denmark England • France • Germany • Greece • Hungary • India • Indonesia • Ireland • Israel • Italy • Japan • Korea • Luxembourg • Malaysia Mexico • The Netherlands • New Zealand • Norway • Peru • Philippines • Poland • Portugal • Russia • Saudi Arabia • Scotland • Singapore South Africa • Spain • Sweden • Switzerland • Taiwan, ROC • Thailand • Turkey • United Arab Emirates • United States • Venezuela

Copyright © 1998 Cisco Systems, Inc. All rights reserved. Printed in USA. SMARTnet is a trademark; Cisco, Cisco Systems, the Cisco Systems logo are registered trademarks of Cisco Systems, Inc. in the U.S. and the U.S. and